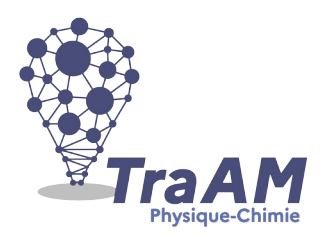

# **Travaux Académiques Mutualisés de Physique-Chimie 2021-2022 Aide à la construction du scénario**

- **Titre : Comment se propage la lumière ?**
- **Description succincte :** *(éléments de présentation du projet teaser vidéo)*

Scénario hybride permettant de réaliser une expérimentation à la maison puis un travail en îlots au retour en classe développant des compétences numériques.

- **Niveau(x) concerné(s) : Cycle 4 (5è/4è)**
- **Thème du programme : Des signaux pour observer et communiquer**
- **Objectif(s) pédagogique(s) :**
- Découvrir le modèle du rayon lumineux
- Produire des documents numériques multimédias
- **Compétences mobilisées :**

### CRCN :

- Gérer des données (niveau 2/3)
- Partager et publier (niveau 1)
- Interagir (niveau 2)
- Développer des documents textuels (niveau 3)
- Développer des documents multimédias (niveau 1)

#### Socle commun et nouveau référentiel :

- Exploiter expérimentalement la propagation rectiligne de la lumière dans le vide et le modèle du rayon lumineux.
- Interpréter des résultats expérimentaux, en tirer des conclusions et les communiquer en argumentant.
- Développer des modèles simples pour expliquer des faits d'observation et mettre en œuvre des démarches propres aux sciences.
- Concevoir et réaliser un dispositif de mesure ou d'observation.
- Utiliser des outils numériques pour mutualiser des informations sur un sujet scientifique.
- Produire des documents scientifiques grâce à des outils numériques, en utilisant l'argumentation et le vocabulaire spécifique à la physique et à la chimie.…….
- **Outils numériques utilisés :** *(sites, applications, matériel, cartes à microcontrôleur…)*

ENT Colibri (ONE) dont les applications « Espace documentaire » et « Exercices et évaluations » Appareil photo d'un équipement mobile (tablette CTM ou équipement personnel) Digicard

# **Contexte pédagogique :**

- Prérequis : Distinguer une source primaire d'un objet diffusant. Codes d'accès à l'ENT.
- Carnet de bord du scénario pédagogique :

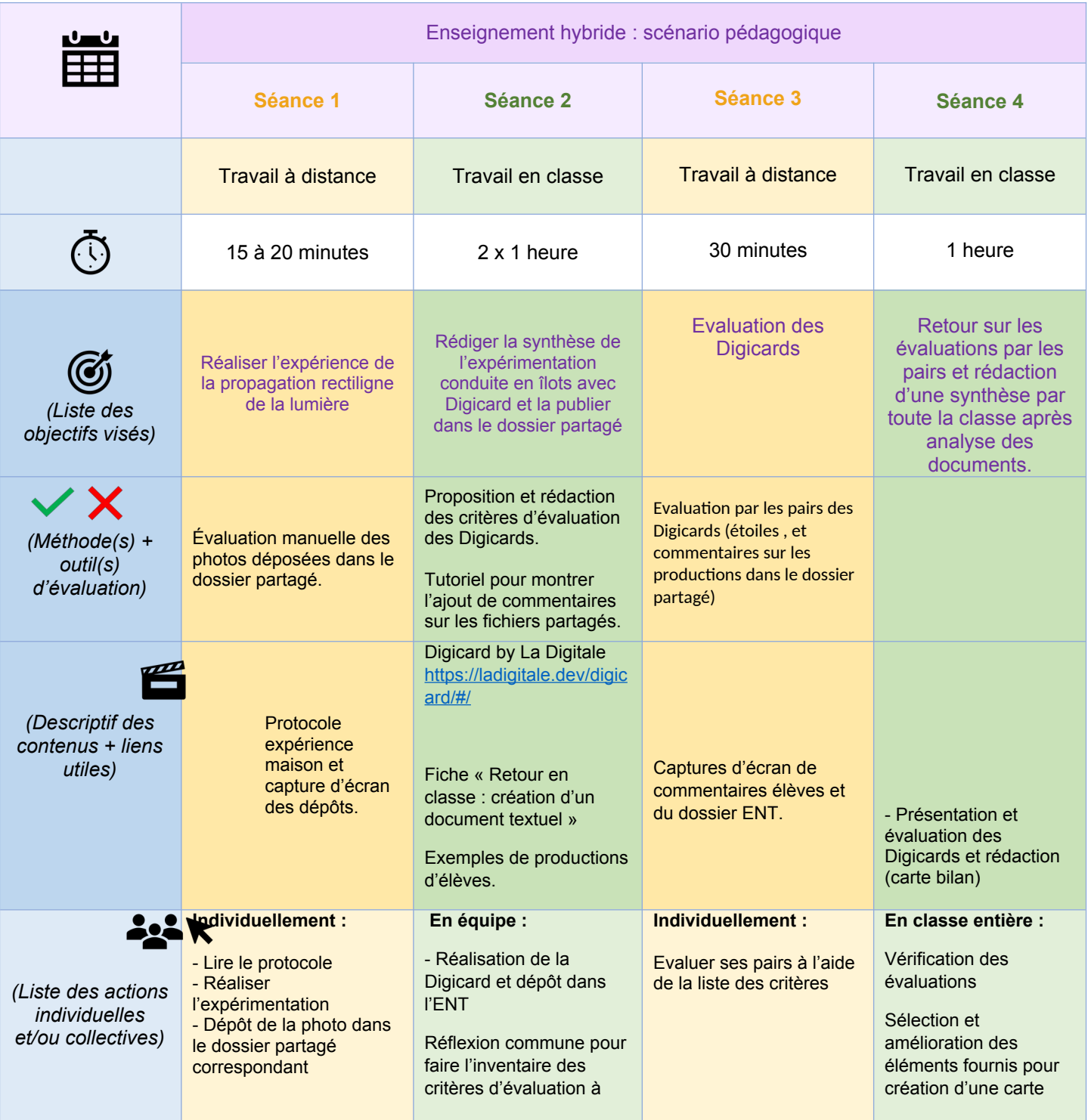

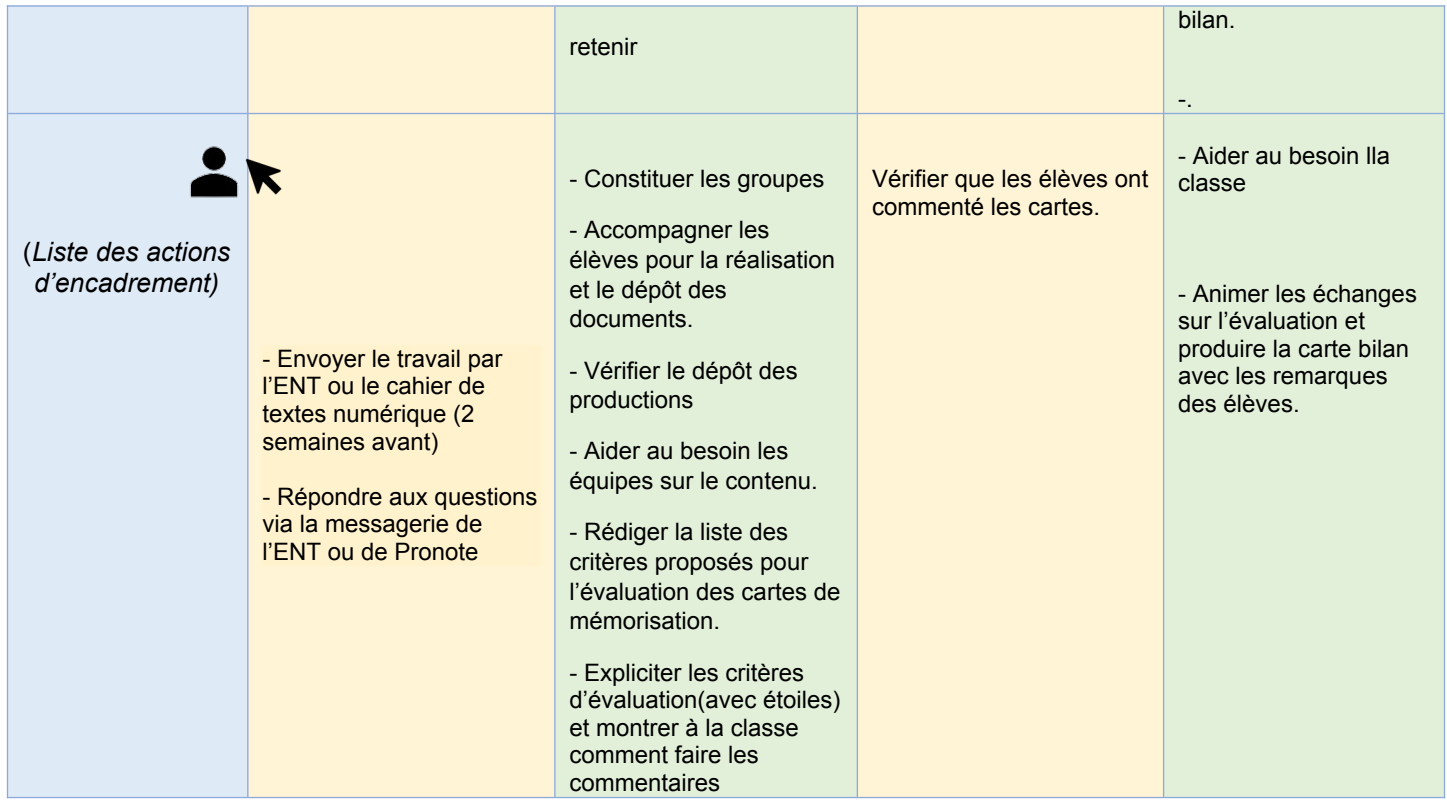

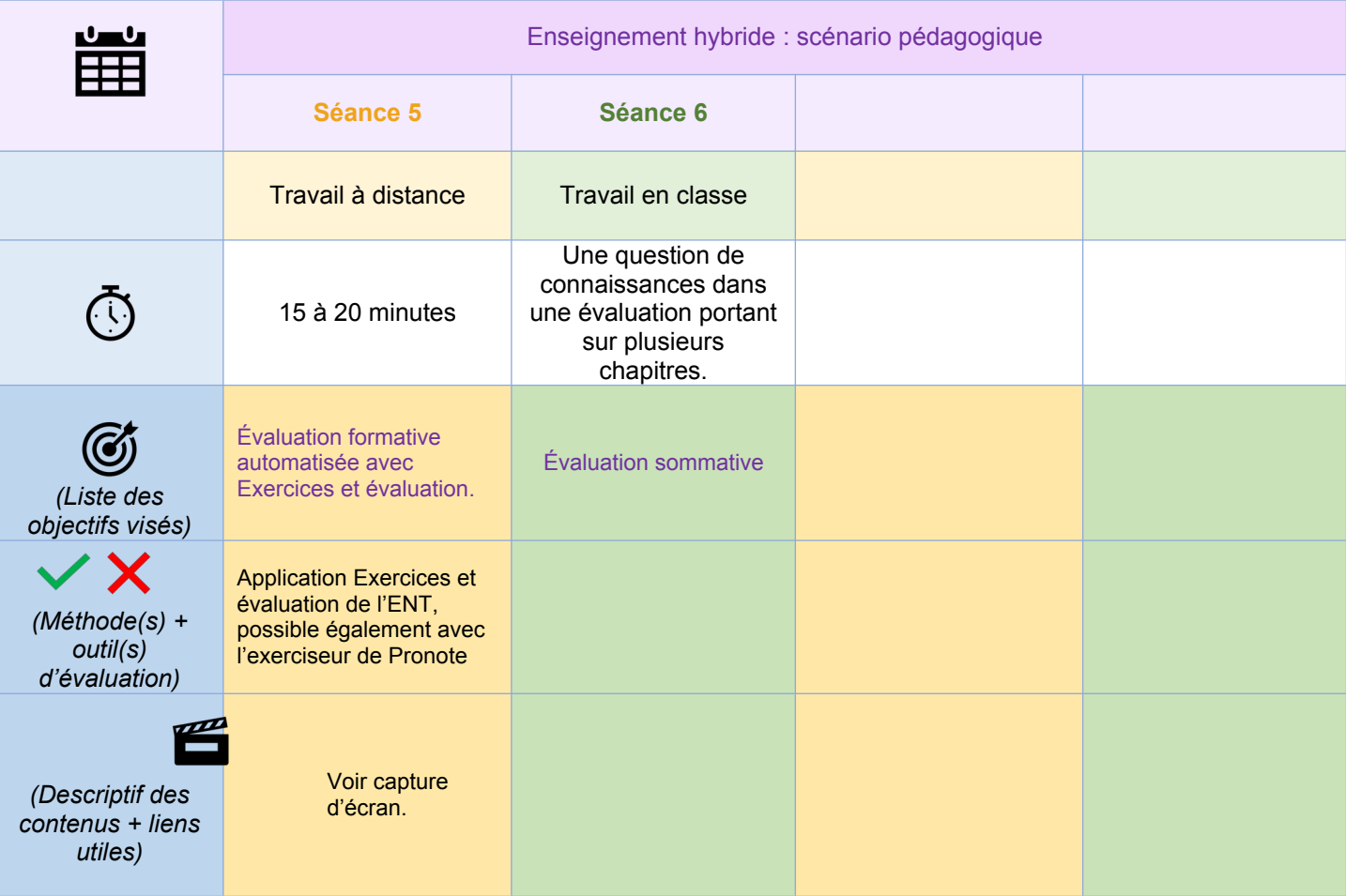

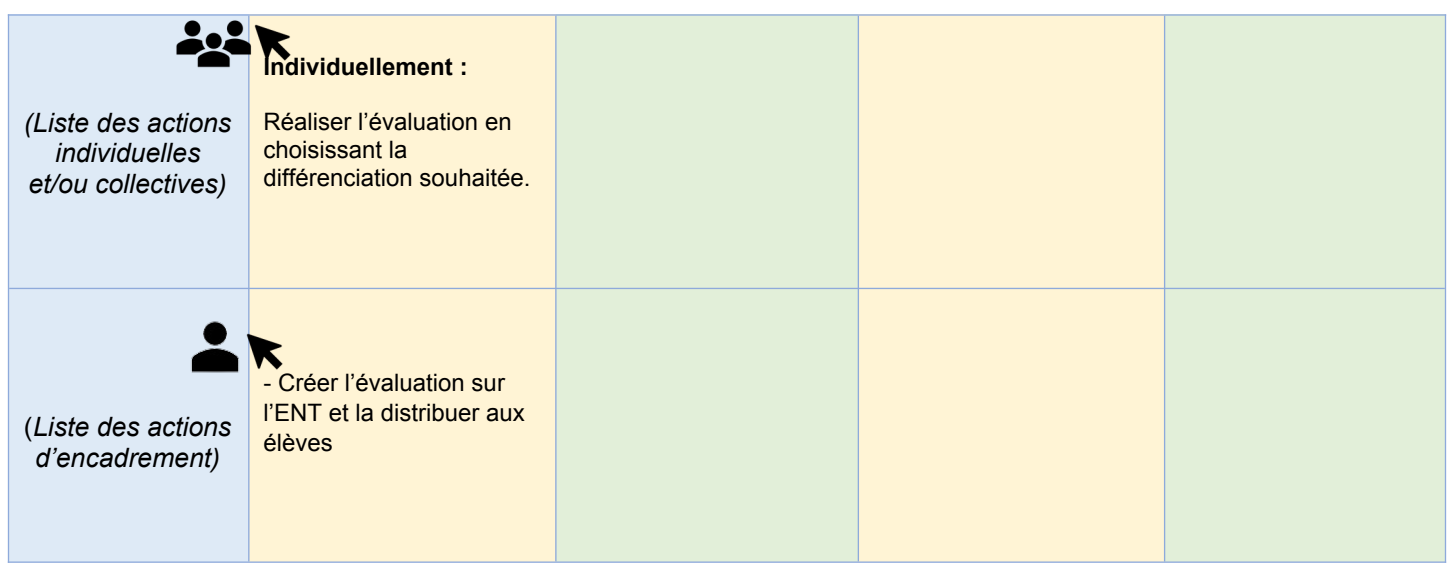

## **Retour d'expérience :**

- Les leviers : plus-values pédagogiques (enseignants / élèves)

Développement des compétences numériques des élèves. Facilité pour l'enseignant de suivre les travaux effectués grâce à l'authentification par l'ENT des dépôts et commentaires nominativement.

- Les freins, les difficultés rencontrées

Difficultés de connexion, pour une partie de la classe il a fallu réaliser le document de synthèse avec un éditeur de texte non connecté. Élèves n'étant pas encore tous bien habitués à chaque usage de l'ENT.

- Les pistes pour aller plus loin ou généraliser la démarche

Généraliser l'utilisation des outils de l'ENT en équipe pédagogique pour que les élèves s'impliquent davantage.